# **Computer Graphics: 7-Polygon Rasterization, Clipping**

Prof. Dr. Charles A. Wüthrich, Fakultät Medien, Medieninformatik Bauhaus-Universität Weimar caw AT medien.uni-weimar.de

## **Clipping: motivation**

- Often in 2D we have drawings that are bigger than a screen
- To save drawing complexity, it is good to be able to cut the drawings so that only screen objects are drawn
- Also, one needs to protect other (invisible) regions while working on a complex drawing
- The question is how is this done
- Problem: Given a segment in the plane, clip it to a rectangular segment

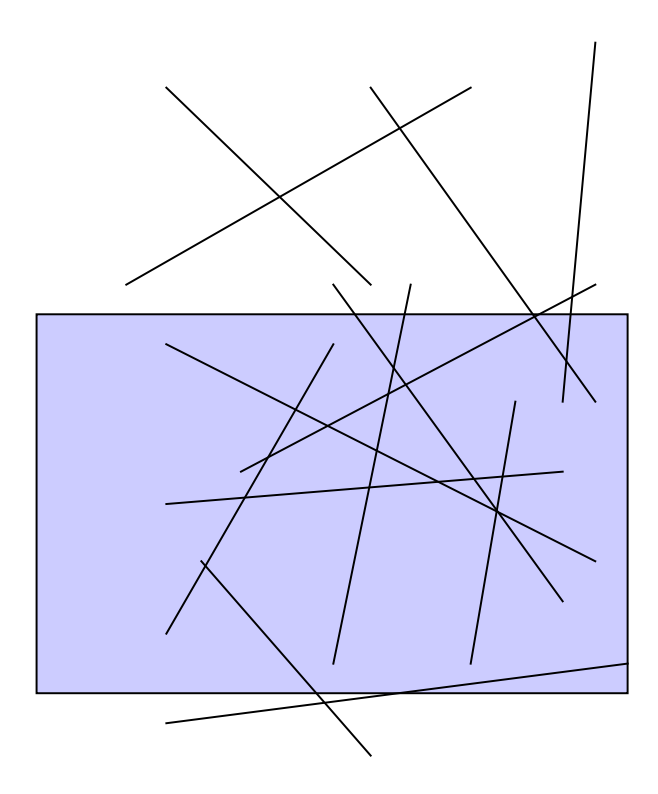

# **Line clipping**

- Let B be the screen, and let  $P_1P_2$  be the endpoints of the segment to be drawn
- There are four possible cases available:
	- a) Whole line is visible  $P_1, P_2 \in B$
	- b) Line is partially visible P<sub>1</sub>∈B, P<sub>2</sub>∈B, P<sub>1</sub>P<sub>2</sub> intersects screen borders
	- c) Line partially visible P<sub>1</sub>, P<sub>2</sub>∉B, but P<sub>1</sub>P<sub>2</sub> intersects screen borders
	- d) Line not visible P<sub>1</sub>, P<sub>2</sub> $\notin$ B

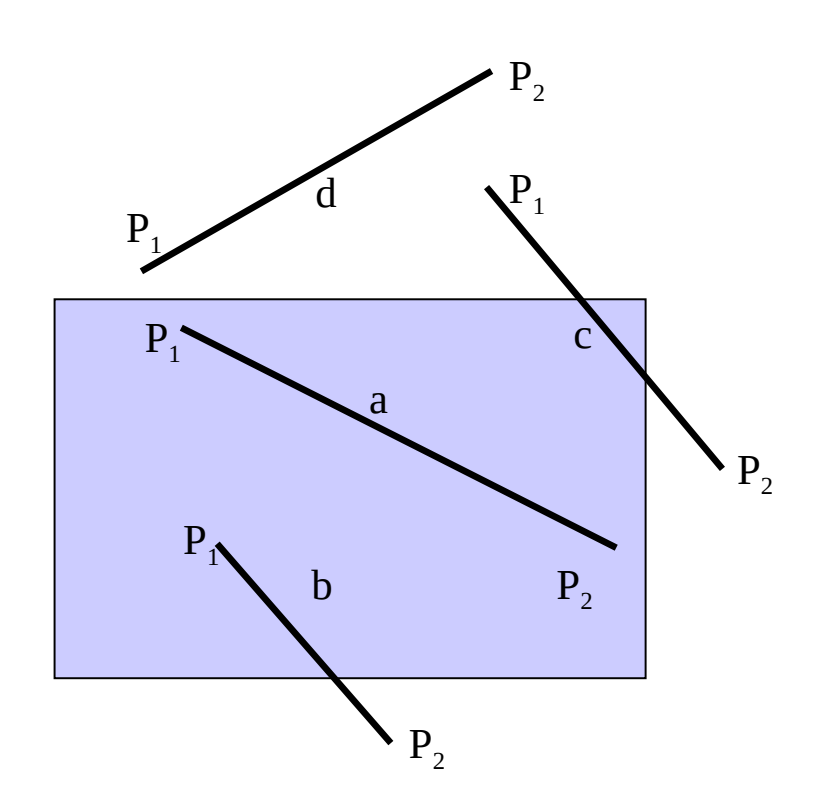

## **Line clipping Algorithm**

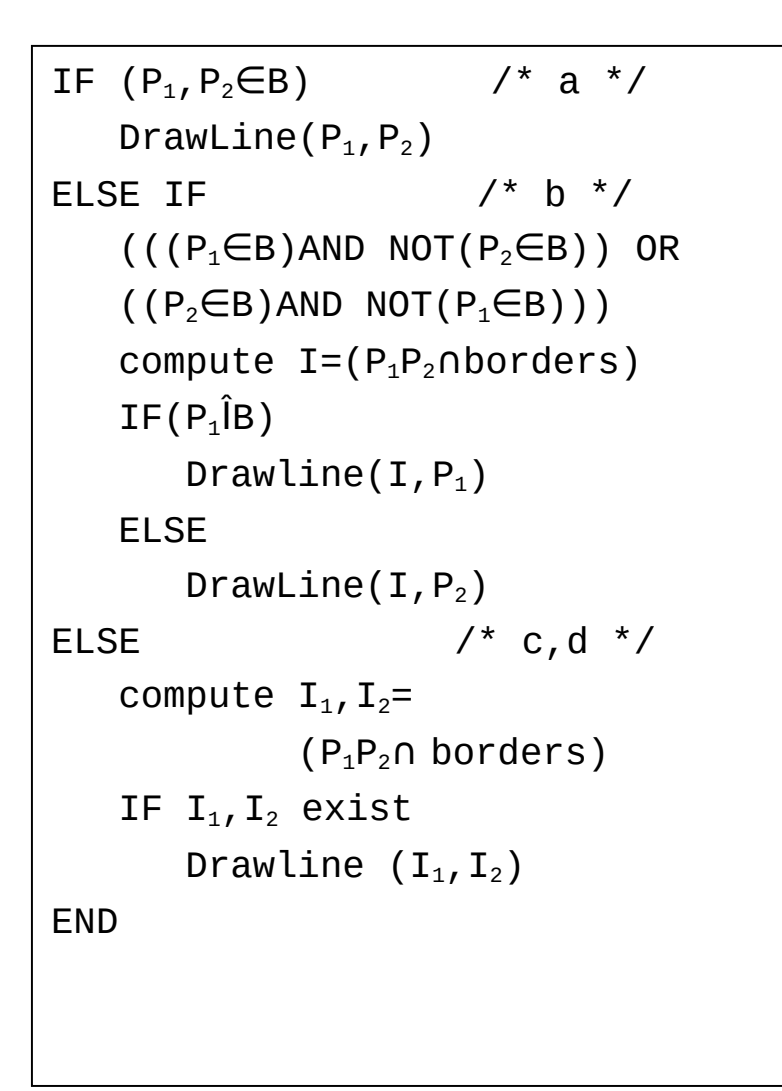

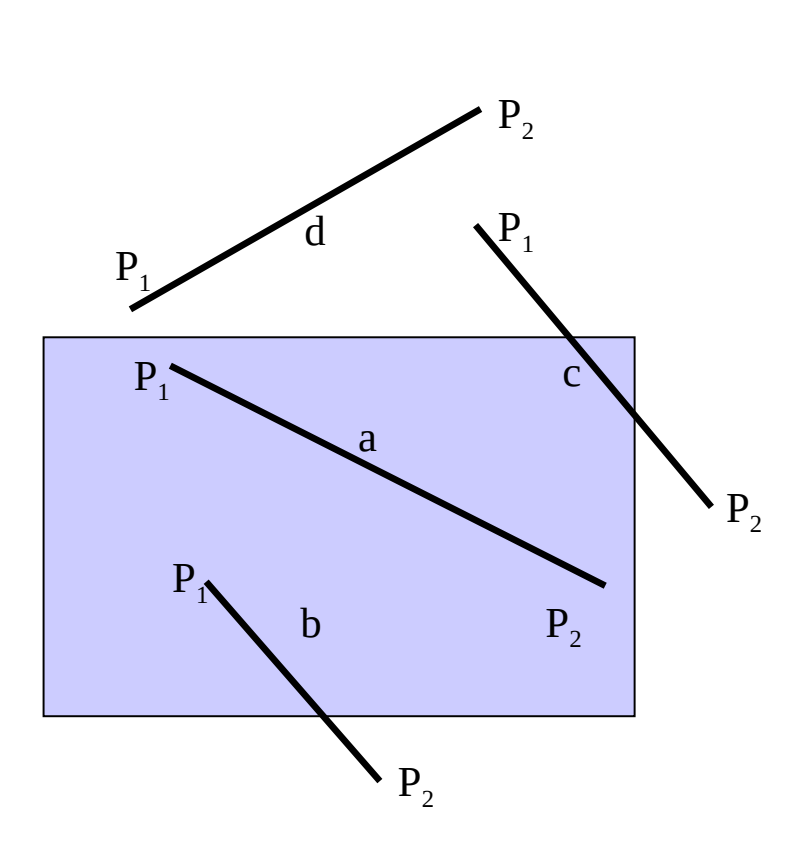

#### **Examples: Cohen-Sutherland algo.**

```
Code points according to 
     characteristics: 
  Bit 0=1 if x_P < x_{min} else 0
  Bit 1=1 if x_P > x_{max} else 0
  Bit 2=1 if y_P < y_{min} else 0
  Bit 3=1 if y_P>y_{max} else 0
Use bitwise operations:
  code(P_1) AND code(P_2)! = 0 trivial case, line not 
        on screen
  code(P_1) OR code(P_2) == 0 trivial case, line
        on screen
   ELSE 
   - compute line-borders intersection 
     (one at time) and set their code as 
     above
   - redo clipping with shortened line
Note: before new intersection, at least 
     one endpoint is outside WRT the 
     border you clipped against, thus 
     one subseg is trivially out (all 
     left or right or up or down of 
     screen)
                                                       P_{1}P<sub>2</sub>P<sub>2</sub>P<sub>2</sub>P<sub>1</sub>P<sub>1</sub>code=1001 code=1000
                                                                      P_1 P_2code=1010
                                          code=0001 code=0010
                                          code=0101 code=0100 code=01101 2 3
                                              4
                                                             code=0000
                                                                 5
                                                                                     6
                                              7 P_1 8 P_1 9
```
#### Bauhaus-Universität Weimar

Fakultät Medien

#### **Algorithm Examples**

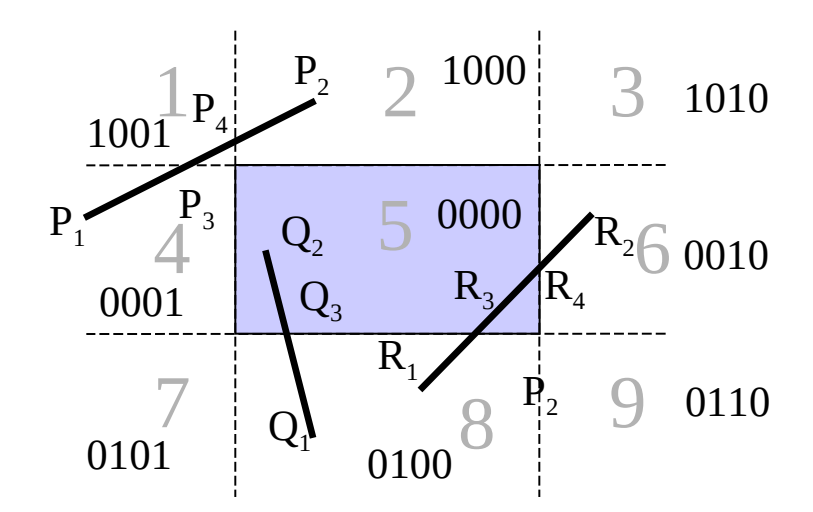

#### **Algorithm examples**

 $P_1P_2$ :  $P_1=0001$ ,  $P_2=1000$  $P_1$  AND  $P_2$ = 0000  $P_1$  OR  $P_2=1001$  Subdivide against left, Pick  $P_2$ , find  $P_4$ new line  $P_2P_4$  $P_2P_4$ :  $P_2=1000$ ,  $P_4=1000$  $P_2$  AND  $P_4$ : 1000 outside! Draw nothing  $Q_1Q_2$ :  $Q_1=0100$ ,  $Q_2=0000$  $Q_1$  AND  $Q_2$ :0000  $0<sub>1</sub>$  OR  $0<sub>2</sub>$ : 0100 Subdivide, Pick  $Q_2$ , find  $Q_3$ new line  $Q_2Q_3$  $Q_2Q_3$ :  $Q_2=0000$ ,  $Q_3=0000$  $Q_2$  AND  $Q_3$ : 0000  $Q_1$  OR  $Q_3$ : 0000 inside! Draw  $Q_3Q_2$  $Q_3Q_2$ :  $Q_3=0100$ 

 $R_1$  AND  $R_2$ = 0000  $R_1$  OR  $R_2$ = 0110 Subdivide, Pick  $R_1$ , find  $R_4$ new line  $R_1R_4$  $R_1 = 0100$ ,  $R_4 = 0000$  $R_1$  AND  $R_4$ = 0000  $R_1$  OR  $R_4$ = 0100 Subdivide, Pick  $R_4$ , find  $R_3$ new line  $R_3R_4$  $R_3 = 0000 R_4 = 0000$  $R_3$  AND  $R_4 = 0000$ draw  $R_3R_4$ 

 $R_1R_2$ :  $R_1=0100$ ,  $R_2=0010$ 

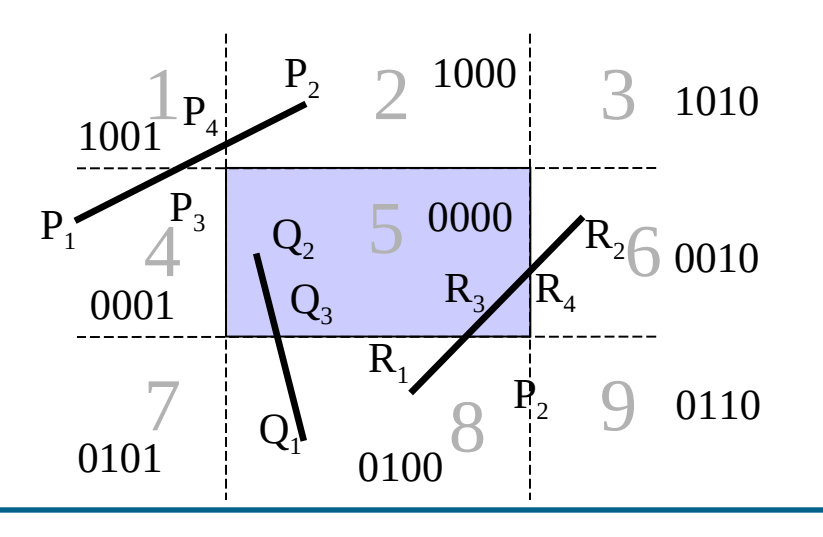

 $\ddot{\phantom{0}}$ 

## **Clipping polygons**

- The task is similar, but it is more complicated to achieve
- Polygon clipping may result into disjunct polys

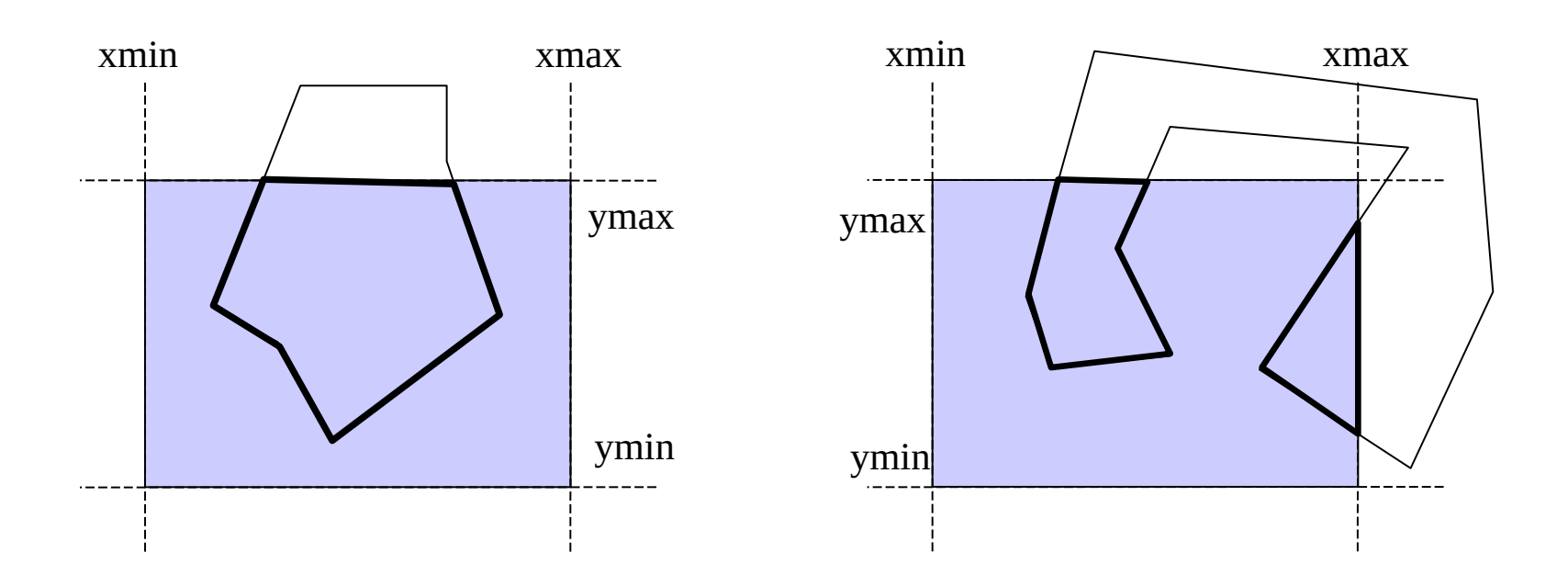

## **Sutherland Hodgeman Algorithm**

- Clearly, drawing polygons is a more complicated issue
- Idea: one could follow the polygon border, and switch to following the border when the polygon leaves the screen until it re-enters it
- This means creating a new polygon, which is trimmed to the screen
- While following an edge, four cases are possible:

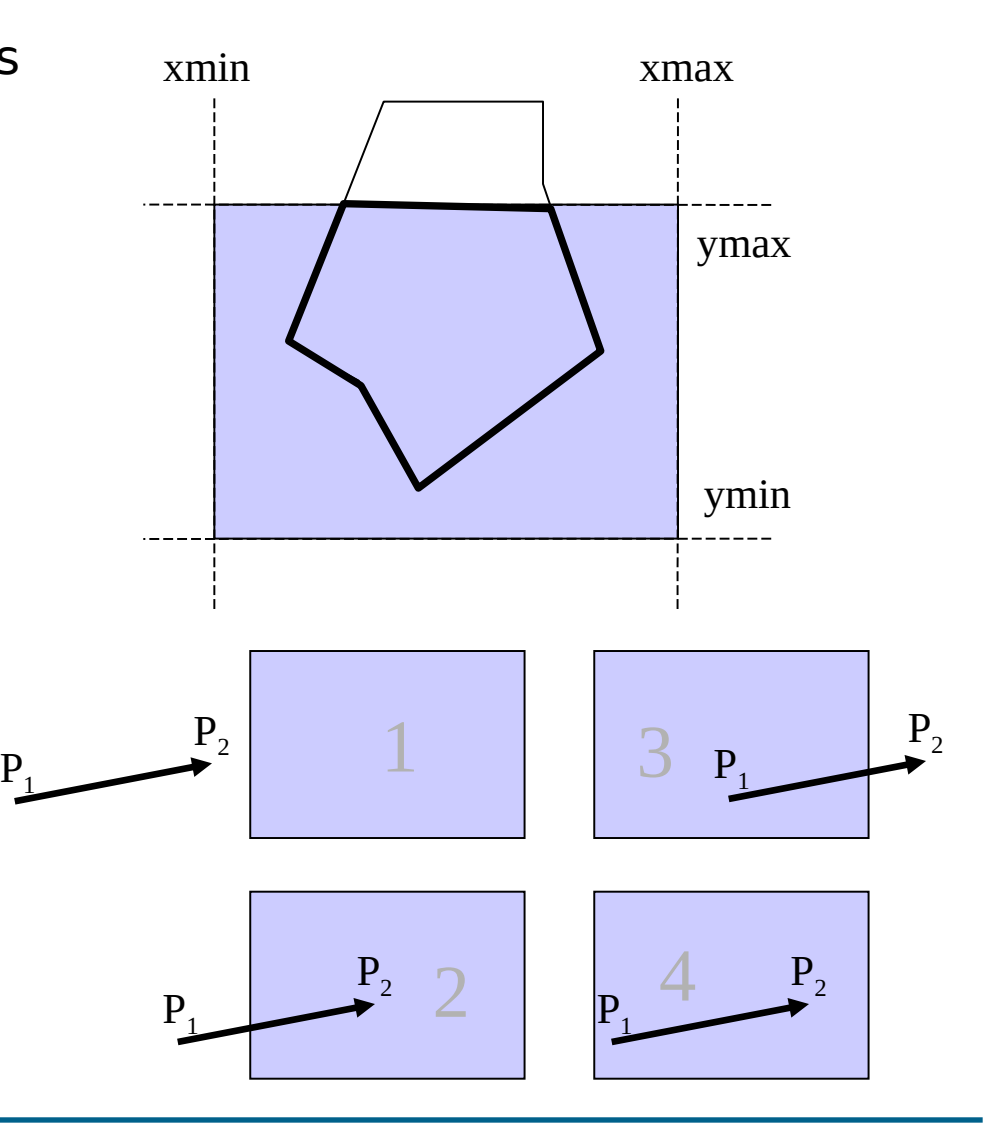

## **Sutherland-Hodgeman Algorithm**

- The algorithm works considering polygons as lists of edges
- Input is a list L of polygon edges
- Output wil be a new list L´ of polygon edges
- The polygon is clipped against ALL screen borders one at a time

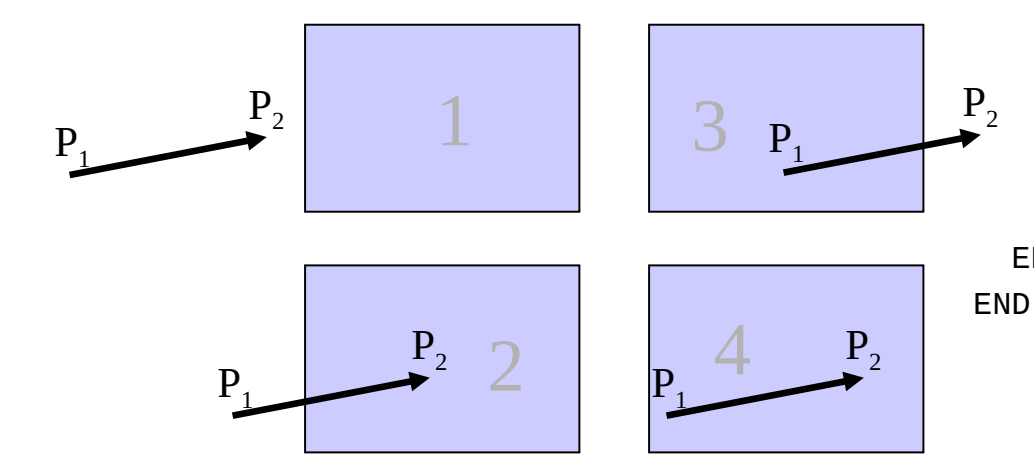

```
FOR all screen borders DO:
   FOR all lines in polygons 
    DO:
     FOR all points P in L DO
        Compute intersection I 
         of line with current 
         border
        IF (case 1):
          Do Nothing
        IF (case 2):
         Add (I, Succ(P))to L<sup>'</sup>
        IF (case 3):
          Add (I) to L´
        IF (case 4): 
          Add (succ(P)) to L´
     END
   END
```
#### **Example**

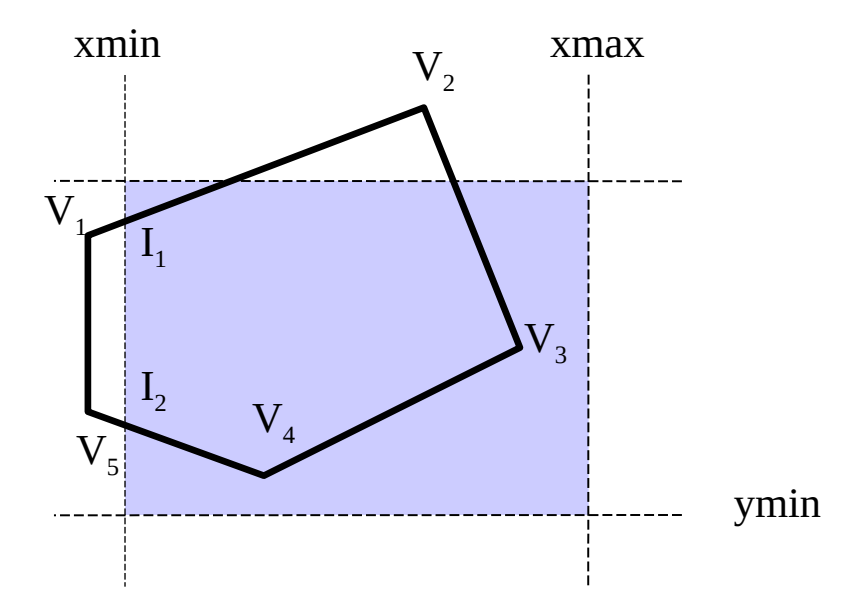

## **Example**

- Left border Input:  $\{V_1, V_2, V_3, V_4, V_5\}$ Output:  ${I_1, V_2, V_3, V_4, I_2}$
- Top Border Input:  $\{I_1, V_2, V_3, V_4, I_2\}$ Output:  ${I_1, I_3, I_4, V_3, V_4, I_2}$

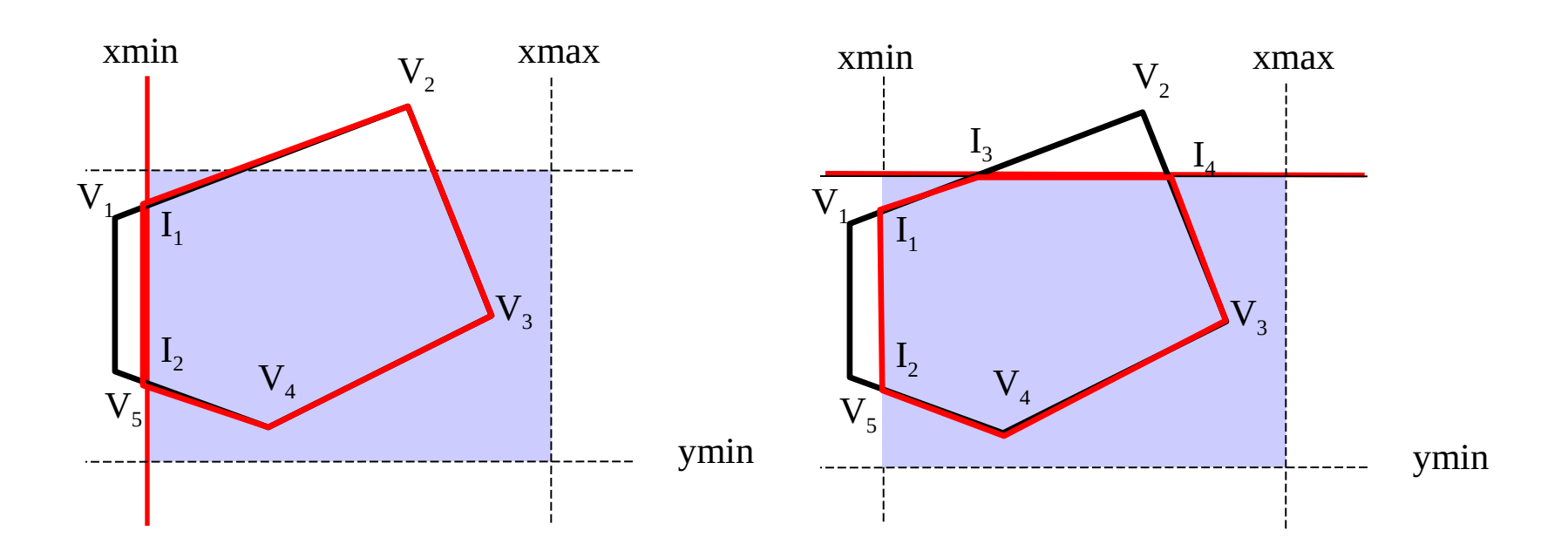

## **Clipping in 3D**

- Remember the near and far clipping planes of the view frustum?
- How do I clip a polygon against them?

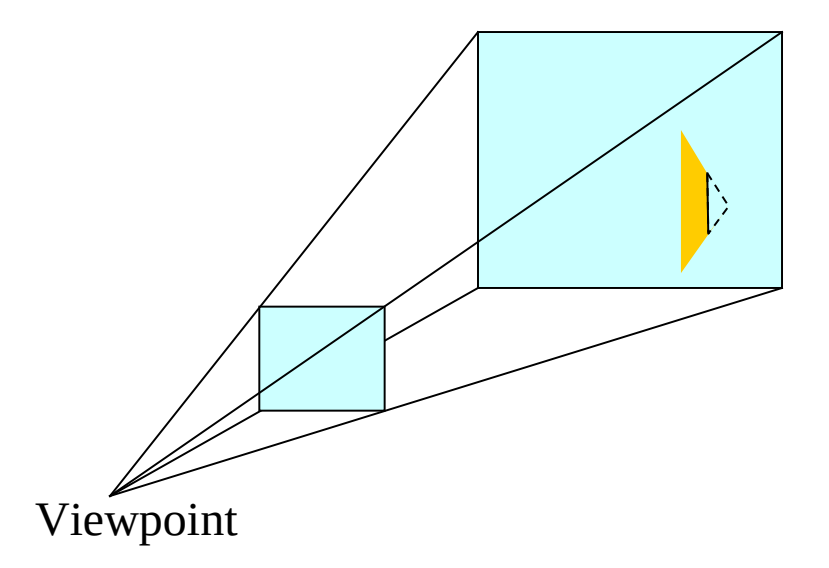

# **Clipping in 3D**

- Remember the near and far clipping planes of the view frustum?
- How do I clip a polygon against them?
- As a matter of fact, it is not so different!
- The problem can be reduced to the same as in 2D, with a few differences

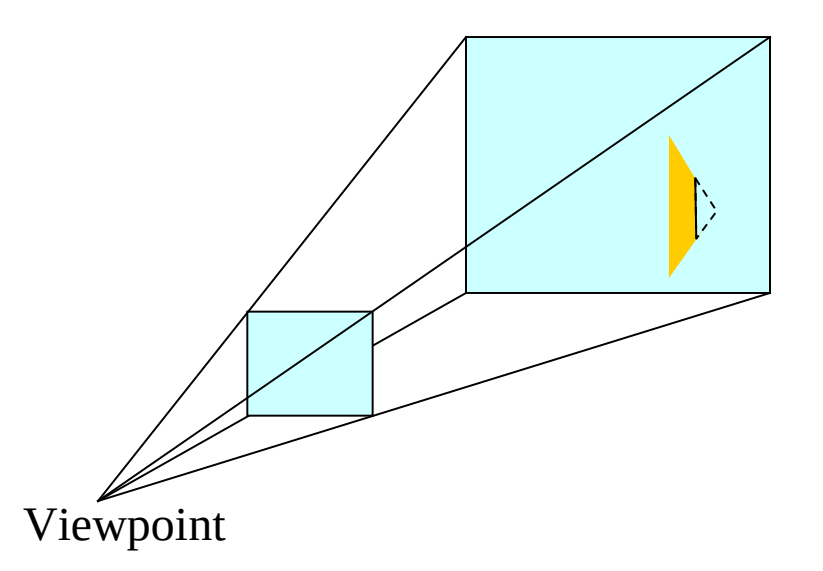

# **Clipping in 3D**

- Let us consider a the far plane and a polygon
- Substitute the coordinates of the vertices of the triangle into the plane equation:
	- $-$  Front:  $< 0$
	- $-$  Back:  $>0$
	- $-$  Plane:  $=0$
- So we can follow the vertices exactly like in Cohen-Sutherland to clip against the plane
- A similar method can be applied for an arbitrary plane
- For the frustum planes one can do clipping one plane at a time, like in 2D (except they are 6 now)

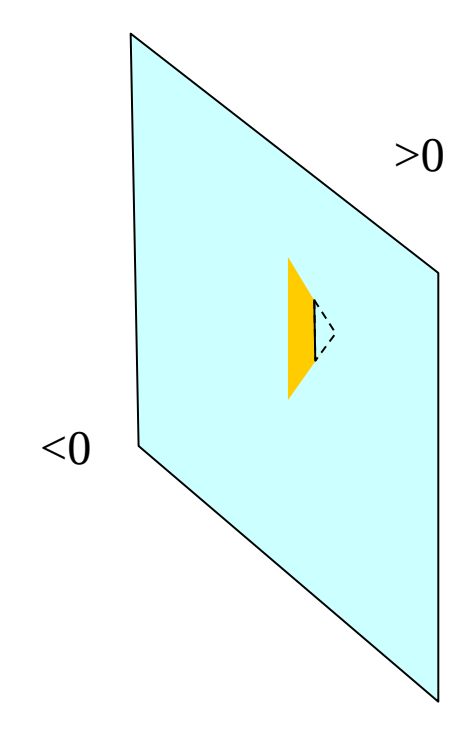

#### **End**

+++ Ende - The end - Finis - Fin - Fine +++ Ende - The end - Finis - Fin - Fine +++